## **PASOS ESTÁNDAR EN EL TRATAMIENTO DE VOCES**

- 1- Seleccionar y suprimir zonas del audio que sean imposibles: ruidos al comienzo o al final, por ejemplo.
- 2- Normalización general.
	- a. Seleccionar todo
	- b. Menú efectos- $\rightarrow$  normalizar (entre -3db y -1 db suele ser lo normal)
- 3- Eliminar ruido de fondo.
	- a. Seleccionar parte SIN DIÁLOGO (IMPORTANTE TENERLA SIEMPRE GRABADA)
	- b. Menú efectos  $\rightarrow$  Reducción de ruido  $\rightarrow$  Obtener perfil de ruido
	- c. Selecciono mi clip de audio
	- d. Menú efectos- $\rightarrow$  Reducción de ruido  $\rightarrow$  paso 2; aceptar
- 4- Eliminar chasquidos de la boca.
	- a. Seleccionar todo o parte de mi clip
	- b. Efectos  $\rightarrow$  eliminación de clic
- 5- Compresión para homogeneizar volumen de gritos y susurros.
	- a. Seleccionar mi clip
	- b. Efectos  $\rightarrow$  Compresor
	- c. Hacer ajustes y OK
- 6- Limitador(puede ser o no necesario): cortar volumen muy alto
	- a. Seleccionar clip-parte del clip
	- b. Efectos  $\rightarrow$  Limitador
	- c. Configurar y OK
- 7- Ecualizar a rangos de frecuencia de voz adecuados.

Os dejo algunos consejos de profesionales (no míos)

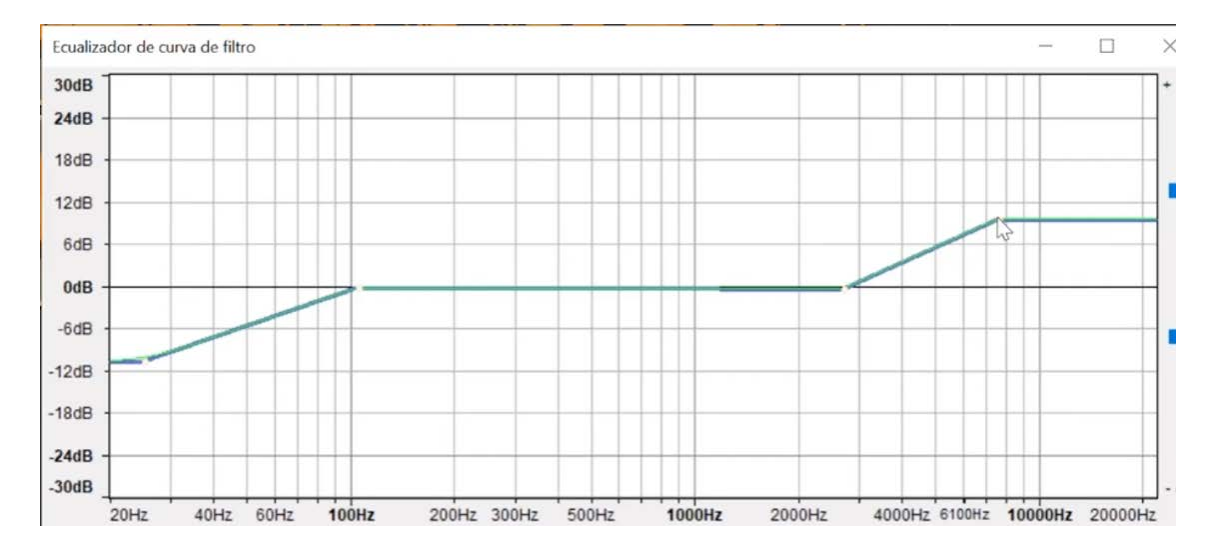

(imagen tipo: por ejemplo, es la que usa Runbenguo en su curso sobre Voz

y Audacity, consultar Google para más información)

- **Encontrar la frecuencia problemática:** usar el barrido frecuencial para pasar por un rango determinado de frecuencias hasta dar con la frecuencia indicada.
- **Cuidar anchos de banda:** usar anchos de banda selectivos en la curva campana o peaking para alterar lo menos posible las frecuencias aledañas a la frecuencia que queramos afectar. Esto es necesario para mantener la neutralidad en la ecualización vocal.
- **Cuidar cantidad de atenuación:** para lograr un buen balance frecuencial en las voces, hay que atenuar lo justo y necesario, excedernos puede suponer la pérdida de características esenciales como el cuerpo, la calidez, la presencia, etc. Atenuaciones entre 3 y 6 dB suelen ser suficientes.
- **Frecuencias medias bajas:** la zona entre 200 y 400 Hz es particularmente problemática y candidata a ser atenuada siempre. En esta zona hay acumulaciones que producen un sonido opaco y poco claro. Atenuar en esta zona suele aclarar el sonido de la voz y darle más presencia a la misma en la mezcla.
- **Frecuencias nasales:** si tenemos que ecualizar una voz nasal, podemos atenuar la frecuencia problemática buscándola entre los 500 y 700 Hz.
- **Frecuencias sibilantes:** para eliminar el exceso de sibilancia en las voces, podemos atenuar buscando la frecuencia entre 3 y 8 kHz.